# **EACTS Lead Retrieval app**

**Available for purchase via Exhibitor Area -** [https://membership.eacts.org](https://membership.eacts.org/)

### **Overview**

The EACTS Lead Retrieval app will enable your organization to scan visitor badges at your booth as well as symposia sessions. Following each day of the event the primary contact for your booth may download an excel sheet report of all scanned badges.

The Lead Retrieval report will include the following delegate data\*:

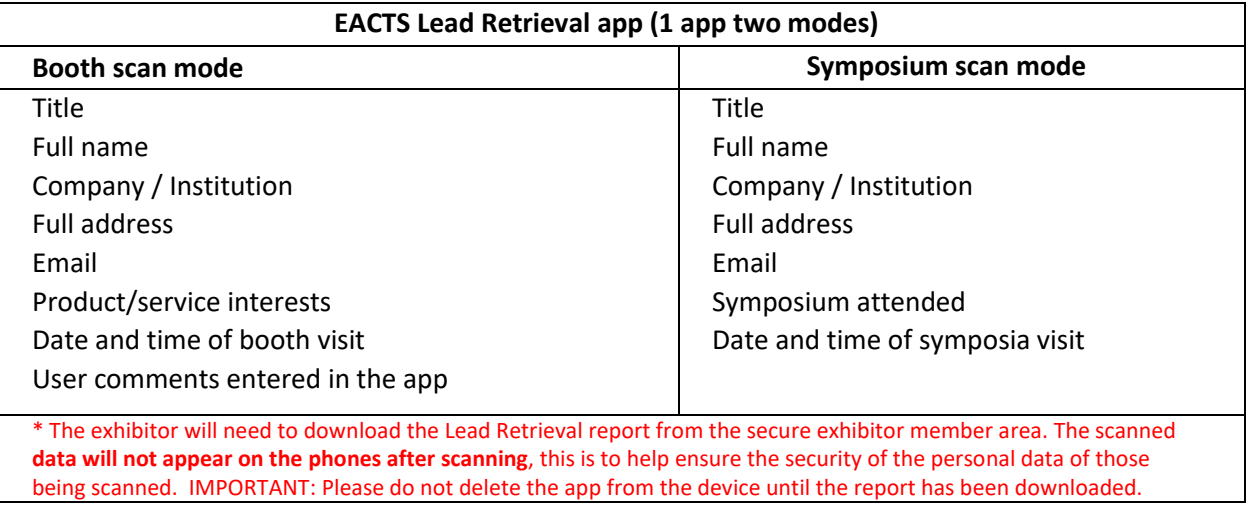

### **How to order and set up scanner app**

While the lead retrieval app is freely available via the app store and google play, your authorized company representative must first purchase activation codes from our secure EACTS member login in area in order to make the app work.

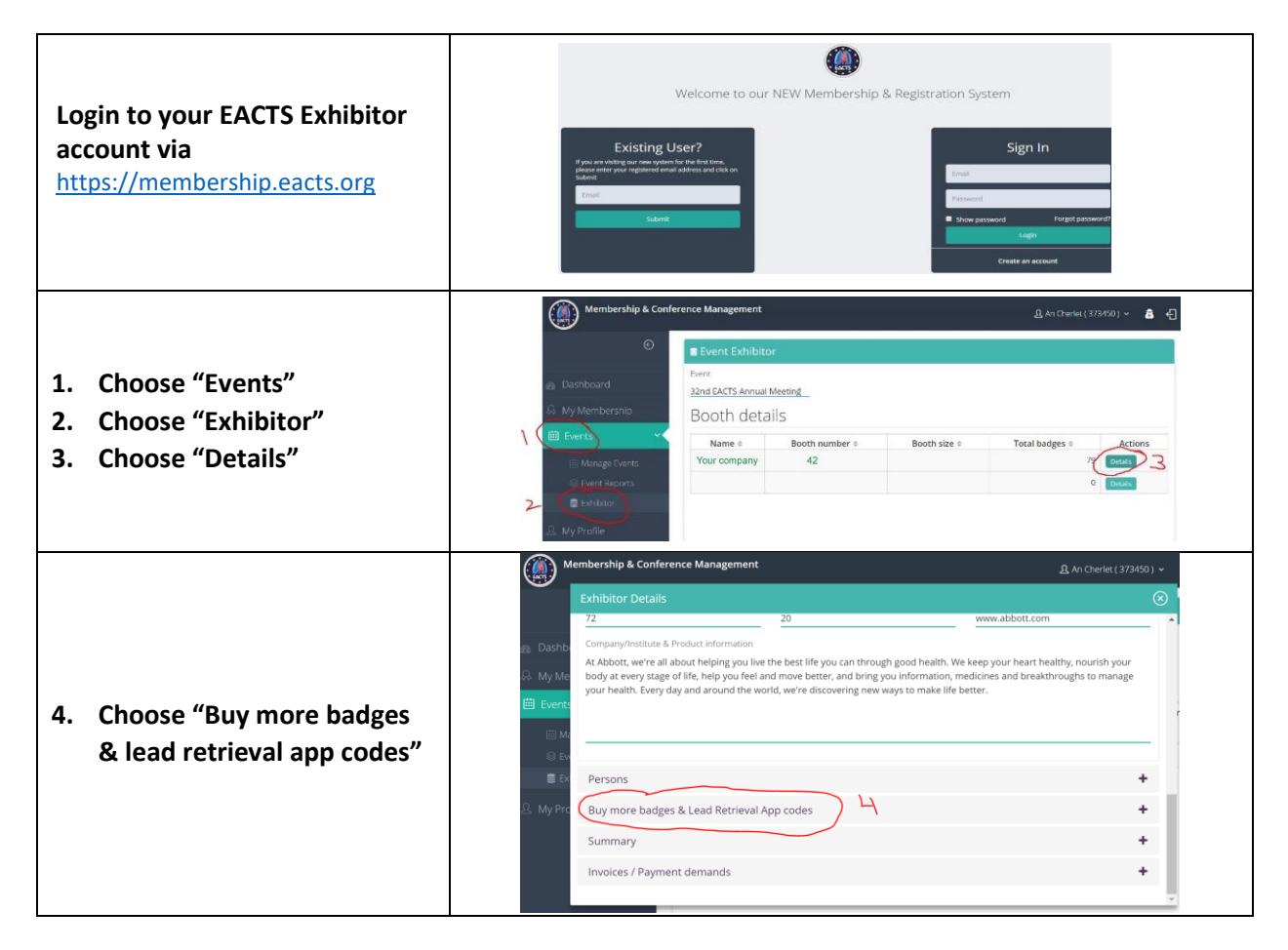

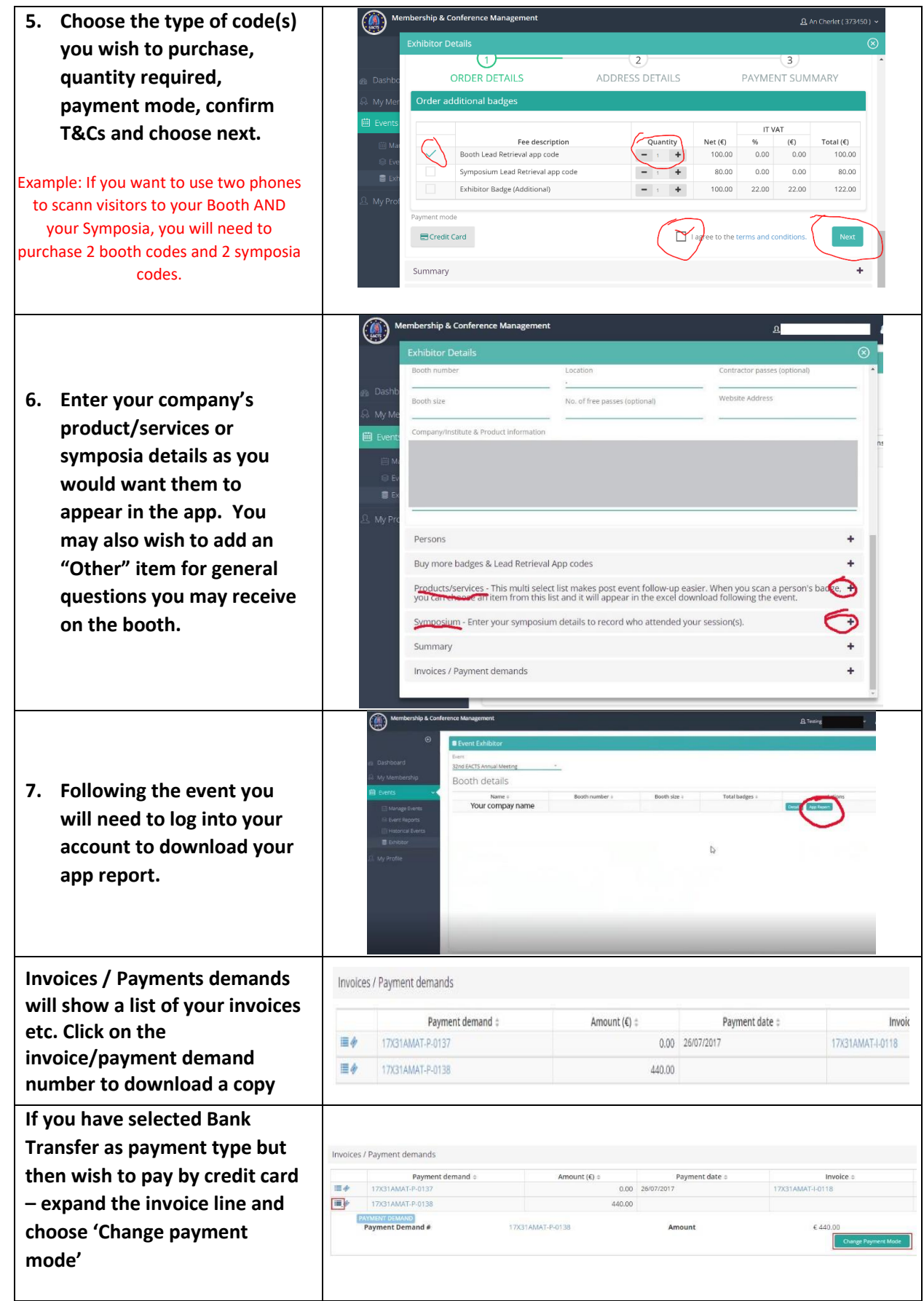

#### **CONFIRMATIONS / INVITATIONS**

The main contact for the exhibition will be sent an email containing all purchased EACTS Lead Retrieval App activation codes. It is the responsibility of this main contact to distribute the codes to the appropriate company representatives.

# **Download and use Lead Retrieval app**

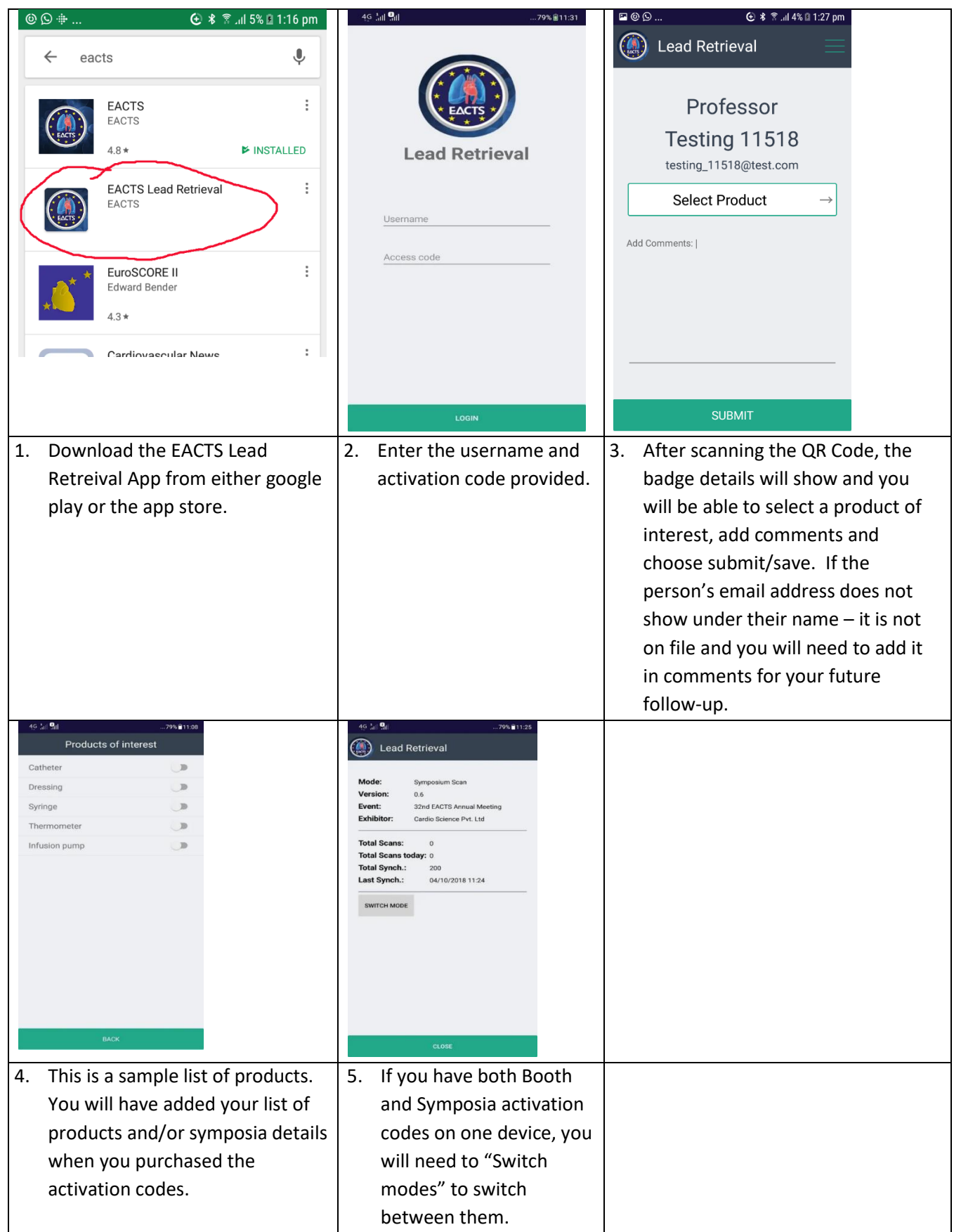